# Statistical Computation Math 475

### Jimin Ding

Department of Mathematics Washington University in St. Louis www.math.wustl.edu/jmding/math475/index.html

October 8, 2013

Correlation
Paired t-test:
Two-sample
t-test:
Classical
two-sample
t-test:
Satterthwaite
t-test:
When to Use
Which?

Nonparametric tests:

SAS Program Reading Assignment

Part III

Two Continuous Variables

### Correlation

Pearson Correlation Coefficient: (population version)

 $\rho_{xy} = \frac{Cov(X, Y)}{\sqrt{Var(X)}\sqrt{Var(Y)}}.$ 

### Correlation

Paired t-test: Two-sample t-test: Classical two-sample t-test: Satterthwaite t-test: When to Use Which?

Which? Nonparametric tests: SAS Program

SAS Program Reading Assignment

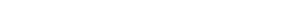

### Correlation

Pearson Correlation Coefficient: (population version)

$$\rho_{xy} = \frac{Cov(X, Y)}{\sqrt{Var(X)}\sqrt{Var(Y)}}.$$

Sample Pearson correlation: (an estimate of  $\rho$ )

$$r_{xy} = \frac{\sum_{i=1}^{n} (X_i - \bar{X})(Y_i - \bar{Y})}{\sqrt{\sum_{i=1}^{n} (X_i - \bar{X})^2} \sqrt{\sum_{i=1}^{n} (Y_i - \bar{Y})^2}}$$

### Correlation

Paired t-test: Two-sample t-t-test: Classical two-sample t-t-test: Satterthwaite t-test: When to Use Which? Nonparametric tests:

SAS Program Reading Assignment

### Correlation

Pearson Correlation Coefficient: (population version)

$$\rho_{xy} = \frac{\textit{Cov}(X, Y)}{\sqrt{\textit{Var}(X)} \sqrt{\textit{Var}(Y)}}.$$

Sample Pearson correlation: (an estimate of  $\rho$ )

$$r_{xy} = \frac{\sum_{i=1}^{n} (X_i - \bar{X})(Y_i - \bar{Y})}{\sqrt{\sum_{i=1}^{n} (X_i - \bar{X})^2} \sqrt{\sum_{i=1}^{n} (Y_i - \bar{Y})^2}}$$

- $|\rho| \le 1$ .
- $\bullet$   $\rho$  only describes linear association.
- $\rho > 0$ : positive association.
- different from regression, x and y are exchangable.

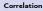

Paired t-test: Two-sample t-test: Classical two-sample t-test: Satterthwaite t-test: When to Use

Nonparametric tests: SAS Program Reading Assignment

### Paired t-test:

Correlation

### Paired t-test:

Two-sample t-test:
Classical two-sample t-test:
Satterthwaite t-test:
When to Use Which?
Nonparametric tests:

SAS Program Reading Assignment A t-test on the difference between  $X_i$  and  $Y_i$ . This test is only meaningful when  $X_i$  and  $Y_i$  are from the same subjects and the difference is of interest. The sample sizes of X's and Y's have to be same.

$$H_0: E(X_i - Y_i) = 0$$
, v.s.  $H_a: E(X_i - Y_i) \neq 0$ .

### Paired t-test:

Correlation

### Paired t-test:

Two-sample t-test: Classical two-sample t-test: Satterthwaite t-test:

t-test: When to Use Which?

Nonparametric tests:

SAS Program Reading Assignment A t-test on the difference between  $X_i$  and  $Y_i$ . This test is only meaningful when  $X_i$  and  $Y_i$  are from the same subjects and the difference is of interest. The sample sizes of X's and Y's have to be same.

$$H_0: E(X_i - Y_i) = 0, \quad v.s. \quad H_a: E(X_i - Y_i) \neq 0.$$

Example: P20 1.2; weights before and after a diet program; midterm and final scores; salary increase.

### Paired t-test:

Correlation

### Paired t-test:

Two-sample t-test: Classical two-sample t-test: Satterthwaite t-test: When to Use

When to Use Which? Nonparametric

SAS Program
Reading
Assignment

A t-test on the difference between  $X_i$  and  $Y_i$ . This test is only meaningful when  $X_i$  and  $Y_i$  are from the same subjects and the difference is of interest. The sample sizes of X's and Y's have to be same.

$$H_0: E(X_i - Y_i) = 0$$
, v.s.  $H_a: E(X_i - Y_i) \neq 0$ .

Example: P20 1.2; weights before and after a diet program; midterm and final scores; salary increase.

Idea: Test the mean of the observed difference.

# Two-sample t-test:

A simple but common comparison of averages of two groups.

$$H_0: E(X_i) = E(Y_i), \quad v.s. \quad H_a: E(X_i) \neq E(Y_i).$$

Correlation
Paired t-test:

### Two-sample t-test:

Classical two-sample t-test: Satterthwaite t-test:

When to Use

Which? Nonparametric

tests: SAS Program

Reading Assignment

# Two-sample t-test:

A simple but common comparison of averages of two groups.

$$H_0: E(X_i) = E(Y_i), \quad v.s. \quad H_a: E(X_i) \neq E(Y_i).$$

Example: compare results between treatment and control group in a clinical trial; grades of males and females.

Correlation
Paired t-test:

Two-sample t-test: Classical

two-sample t-test: Satterthwaite t-test: When to Use Which?

Nonparametric tests: SAS Program

SAS Program Reading Assignment

# Two-sample t-test:

A simple but common comparison of averages of two groups.

$$H_0: E(X_i) = E(Y_i), v.s. H_a: E(X_i) \neq E(Y_i).$$

Example: compare results between treatment and control group in a clinical trial; grades of males and females.

### Hypothesis testing procedure:

- Setup a statistical model (with/without parameters);
- Setup null and alternative hypothesis;
- Calculate the test statistic;
- Find the p-value based the distribution of the test statistic:
- Draw the conclusion.

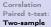

Two-sample t-test: Classical two-sample

Satterthwaite t-test: When to Use Which?

Which?
Nonparametric

SAS Program Reading Assignment

Correlation Paired t-test: Two-sample t-test:

#### Classical two-sample t-test:

Satterthwaite t-test: When to Use

When to Use Which?

Nonparametric tests: SAS Program

Reading Assignment • Model: We assume  $X_i \stackrel{iid}{\sim} N(\mu_X, \sigma^2), i = 1, 2, \cdots, m$  and  $Y_j \stackrel{iid}{\sim} N(\mu_Y, \sigma^2), j = 1, 2, \cdots, n$ . Note, the same variance!

Correlation Paired t-test: Two-sample t-test:

#### Classical two-sample t-test:

Satterthwaite t-test: When to Use Which?

Which? Nonparametric

tests: SAS Program Reading Assignment • Model: We assume  $X_i \stackrel{iid}{\sim} N(\mu_X, \sigma^2), i = 1, 2, \cdots, m$  and  $Y_j \stackrel{iid}{\sim} N(\mu_Y, \sigma^2), j = 1, 2, \cdots, n$ . Note, the same variance!

•  $H_0: \mu_X = \mu_Y, \text{ v.s. } H_a: \mu_X \neq \mu_Y.$ 

Correlation Paired t-test: Two-sample t-test:

#### Classical two-sample t-test:

Satterthwaite t-test: When to Use

Which?

tests: SAS Program

SAS Program Reading Assignment • Model: We assume  $X_i \stackrel{iid}{\sim} N(\mu_X, \sigma^2), i = 1, 2, \dots, m$  and  $Y_i \stackrel{iid}{\sim} N(\mu_Y, \sigma^2), j = 1, 2, \dots, n$ . Note, the same variance!

- $H_0: \mu_X = \mu_Y$ , v.s.  $H_a: \mu_X \neq \mu_Y$ .
- Test statistics:

$$t = \frac{\bar{X} - \bar{Y}}{\sqrt{\frac{(m-1)s_X^2 + (n-1)s_Y^2}{m+n-2}}\sqrt{\frac{1}{n} + \frac{1}{m}}},$$

has  $t_{m+n-2}$  distribution.

Correlation Paired t-test: Two-sample t-test:

### Classical two-sample

Satterthwaite When to Use

Nonparametric tests:

SAS Program

Reading Assignment • Model: We assume  $X_i \stackrel{iid}{\sim} N(\mu_X, \sigma^2), i = 1, 2, \dots, m$  and  $Y_i \stackrel{iid}{\sim} N(\mu_Y, \sigma^2), i = 1, 2, \dots, n.$  Note, the same variance!

- $H_0: \mu_X = \mu_Y$ , v.s.  $H_a: \mu_X \neq \mu_Y$ .
- Test statistics:

$$t = \frac{\bar{X} - \bar{Y}}{\sqrt{\frac{(m-1)s_X^2 + (n-1)s_Y^2}{m+n-2}}\sqrt{\frac{1}{n} + \frac{1}{m}}},$$

has  $t_{m+n-2}$  distribution.

• p-value=  $P(|T| > t|H_0)$  is true), where  $T \sim t_{m+n-2}$ .

Paired t-test:
Two-sample
t-test:
Classical
two-sample
t-test:
Satterthwaite
t-test:
When to Use
Which?
Nonparametric
tests:
SAS Program
Reading
Assignment

Correlation

### Decision:

A. When p-value < 0.05 (or the level of significance  $\alpha$ ), we conclude that there is a significant evidence in the data to reject  $H_0$ , which means two groups have significantly different means.

B. When p-value  $\geq$  0.05 or  $\alpha$ , we conclude that there is no significant evidence in the data to reject  $H_0$ .

(0.01: highly significant.)

Prosposed by Satterthwaite (1946)

• Model: We assume  $X_i \stackrel{iid}{\sim} N(\mu_X, \sigma_X^2), i = 1, 2, \cdots, m$  and  $Y_j \stackrel{iid}{\sim} N(\mu_Y, \sigma_Y^2), j = 1, 2, \cdots, n$ . Note, different variance!

Paired t-test: Two-sample t-t-test: Classical two-sample t-t-test: Satterthwaite t-test: When to Use Which? Nonparametric tests:

SAS Program Reading Assignment

Correlation

Prosposed by Satterthwaite (1946)

- Model: We assume  $X_i \stackrel{iid}{\sim} N(\mu_X, \sigma_X^2), i = 1, 2, \cdots, m$  and  $Y_j \stackrel{iid}{\sim} N(\mu_Y, \sigma_Y^2), j = 1, 2, \cdots, n$ . Note, different variance!
- $H_0: \mu_X = \mu_Y, \quad v.s. \quad H_a: \mu_X \neq \mu_Y.$

Two-sample t-test:
Classical two-sample t-test:
Satterthwaite t-test:
When to Use Which?
Nonparametric tests:
SAS Program
Reading
Assignment

Correlation

Paired t-test

Correlation
Paired t-test:
Two-sample
t-test:
Classical

### two-sample t-test: Satterthwaite

When to Use Which? Nonparametric tests:

SAS Program
Reading
Assignment

Prosposed by Satterthwaite (1946)

- Model: We assume  $X_i \stackrel{iid}{\sim} N(\mu_X, \sigma_X^2), i = 1, 2, \cdots, m$  and  $Y_j \stackrel{iid}{\sim} N(\mu_Y, \sigma_Y^2), j = 1, 2, \cdots, n$ . Note, different variance!
- $H_0: \mu_X = \mu_Y$ , v.s.  $H_a: \mu_X \neq \mu_Y$ .
- Test statistics:

$$t = \frac{\bar{X} - \bar{Y}}{\sqrt{s_X^2/m + s_Y^2/n}},$$

APPROXIMATELY has  $t_{df}$  distribution, where

$$df = \frac{(W_1 + W_2)^2}{\frac{W_1^2}{m-1} + \frac{W_2^2}{n-1}}$$

and  $W_1 = s_Y^2/m$ ,  $W_2 = s_Y^2/n$ .

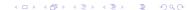

Correlation
Paired t-test:
Two-sample
t-test:
Classical

### two-sample t-test: Satterthwaite

When to Use Which? Nonparametric tests:

Nonparametric tests: SAS Program Reading Assignment

### Prosposed by Satterthwaite (1946)

- Model: We assume  $X_i \stackrel{iid}{\sim} N(\mu_X, \sigma_X^2), i = 1, 2, \cdots, m$  and  $Y_j \stackrel{iid}{\sim} N(\mu_Y, \sigma_Y^2), j = 1, 2, \cdots, n$ . Note, different variance!
- $H_0: \mu_X = \mu_Y$ , v.s.  $H_a: \mu_X \neq \mu_Y$ .
- Test statistics:

$$t = \frac{\bar{X} - \bar{Y}}{\sqrt{s_X^2/m + s_Y^2/n}},$$

APPROXIMATELY has  $t_{df}$  distribution, where

$$df = \frac{(W_1 + W_2)^2}{\frac{W_1^2}{m-1} + \frac{W_2^2}{n-1}}$$

and 
$$W_1 = s_X^2/m$$
,  $W_2 = s_Y^2/n$ .

p-value

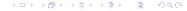

Correlation
Paired t-test:
Two-sample
t-test:
Classical
two-sample

#### Satterthwaite t-test:

When to Use Which? Nonparametric tests: SAS Program Reading Assignment

### Prosposed by Satterthwaite (1946)

- Model: We assume  $X_i \stackrel{iid}{\sim} N(\mu_X, \sigma_X^2), i = 1, 2, \cdots, m$  and  $Y_j \stackrel{iid}{\sim} N(\mu_Y, \sigma_Y^2), j = 1, 2, \cdots, n$ . Note, different variance!
- $H_0: \mu_X = \mu_Y$ , v.s.  $H_a: \mu_X \neq \mu_Y$ .
- Test statistics:

$$t = \frac{\bar{X} - \bar{Y}}{\sqrt{s_X^2/m + s_Y^2/n}},$$

APPROXIMATELY has  $t_{df}$  distribution, where

$$df = \frac{(W_1 + W_2)^2}{\frac{W_1^2}{m-1} + \frac{W_2^2}{n-1}}$$

and 
$$W_1 = s_X^2/m$$
,  $W_2 = s_Y^2/n$ .

- p-value
- Decision

### When to Use Which?

Correlation
Paired t-test:
Two-sample
t-test:
Classical
two-sample
t-test:
Satterthwaite

#### When to Use Which?

Nonparametric tests: SAS Program Reading Assignment

- First test:  $H_0: \sigma_X^2 = \sigma_Y^2$  v.s. $H_a: \sigma_X^2 \neq \sigma_Y^2$ . If we reject  $H_0$ , then we should use Satterthwaite t-test. Otherwise, we can use pooled-variance (classical) t-test.
- Folded Form F test can be used for homogeneity test.
- Always use Satterthwaite t-test to be conservative.
- Approximation is good when n and m are not small.

### More tests:

Correlation
Paired t-test:
Two-sample
t-test:
Classical
two-sample
t-test:
Satterthwaite

#### When to Use Which?

Nonparametric tests: SAS Program Reading Assignment Q: What happens if the normality assumptions fail?

### More tests:

Correlation
Paired t-test:
Two-sample
t-test:
Classical
two-sample
t-test:
Satterthwaite

### When to Use Which?

Nonparametric tests: SAS Program Reading Assignment Q: What happens if the normality assumptions fail?

A: If the sample size is big enough, for example more than 30, then above tests are still approporate.

### More tests:

Correlation
Paired t-test:
Two-sample
t-test:
Classical
two-sample
t-test:
Satterthwaite

#### When to Use Which?

Nonparametric tests: SAS Program Reading Assignment Q: What happens if the normality assumptions fail?

A: If the sample size is big enough, for example more than 30, then above tests are still approporate.

Q: How about if sample size is small and normallities fail?

# Nonparametric tests:

Correlation
Paired t-test:
Two-sample
t-test:
Classical
two-sample
t-test:
Satterthwaite
t-test:
When to Use

### Nonparametric tests:

SAS Program Reading Assignment Wilcoxon Rank Sum Test:

Assume equal variance (homogeneity of variance, homoscedastic).

Order all observations from both groups (A and B) and sum the ranks for observations from group A. The test statistic is based on this sum of ranks, whose distribution can be approximated by t distribution or normal distribution.

Use "EXACT" statement when sample size is small.

• Kruskal-Wallis Test: Allow nonequal variance (heteroscedastic). It is based on median of ranks of two groups. This test, which extend Mann-Whitney U test to more than 2 groups, is commonly used in one-way ANOVA. The test statistic is also based on ranks and approximately has  $\chi^2$  distribution.

# SAS Program

Correlation
Paired t-test:
Two-sample
t-test:
Classical
two-sample
t-test:
Satterthwaite
t-test:

When to Use Which?

Nonparametric tests:

### SAS Program

Reading Assignment

- PROC TTEST;
- PROC NPAR1WAY.

# Reading Assignment

Correlation
Paired t-test:
Two-sample
t-test:
Classical
two-sample
t-test:
Satterthwaite

t-test: When to Use Which?

Which? Nonparametric tests:

SAS Program

Reading Assignment Textbook: Applied Statistics and the SAS Programming

Language,

Chap 5 A-D: P159-P164

Chap 6: P183-P196